## **Download Adobe Photoshop 2021 (Version 22.3.1) With Licence Key Activation Key {{ lAtest versIon }} 2023**

Cracking Adobe Photoshop is a bit more involved, but it can be done. First, you'll need to download a program called a keygen. This is a program that will generate a valid serial number for you, so that you can activate the full version of the software without having to pay for it. After the keygen is downloaded, run it and generate a valid serial number. And that's all there is to it. You now have a fully functional version of Adobe Photoshop. Whether you are looking to install and crack Adobe Photoshop, or crack Adobe Photoshop, you have come to the right place. You can now download Adobe Photoshop as well as other software from our website. Go to our website now and start downloading!

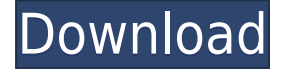

Lightroom 5 also comes with some significant changes in the way you import images, which is something I always like to see when upgrades come out. The user interface in Lightroom has never been my favorite. The latest version is a marked improvement. You can import images from JPEG or RAW files and you even get an option to add metadata automatically, which is a feature that's been around since version 2.0. Adobe's improved the way that Lightroom detects lossless photo metadata. Previously, metadata embedded in a.xmp file caused Lightroom to change to the Lossless mode. I'm not sure if Lightroom always had a change log before, but since version 4, it has had a log of changes. The most important changes are the fixes to detect lossless.xmp files and change the default from Lossless to Lossy mode. In addition, you can now easily import metadata from a.txt file; you simply drag and drop one on top of the album you want to add the metadata to. I'm disappointed, though, that the important. With the Camera Raw Simulator, you can simulate the impact of RAW files from a variety of lenses on to JPEG images. To speed up this process, Raw Lens Correction panel has been introduced. For highly corrected images, we now have a Simulate final saved file button. This will generate a new JPEG file in the same folder where the original file was taken from. Given that its design philosophy is to have everything you need in one (small) tool, Photoshop is somewhat limited in what it can do. For example, you are not able to create a PDF file directly from the RAW file; instead, you must use the PDF tools. This is somewhat liberating in that you are no longer trapped in using the Photoshop PDF tool, but it does mean that you lose some functions that Photoshop PDF offers that Lightroom does not. Another example is that neither Photoshop nor Lightroom can open MICR fonts (which are used by the US banking industry). One of Photoshop's "best" features, however, is the ability to show artistic ideas on paper much more quickly than iterating on the same images in Lightroom. As you can see, this is a real advantage as you are able to show your creative director or client different versions of the image using Photoshop. For example, one artist might tell you to "shine the eyes" and another may ask you to use a bolder pattern. The old interface meant you had to switch back and forth between tools for each set of instructions. With the new system, the artist can have specific instructions on a single file, which means it's easier to implement. Of course, this doesn't work with any other tool either, so you'd have to hit the undo key excessively for it to be effective.

## **Adobe Photoshop 2021 (Version 22.3.1) Free License Key Free Registration Code PC/Windows {{ NEw }} 2022**

Working with both Photoshop and Lightroom, you may be wondering, what's the difference? Although they both perform the same functions, user interfaces and how they interface with thirdparty apps are different. That's why in the next few paragraphs you'll learn all there is to know about the differences between using Photoshop and using Lightroom. To get started, let's look at the core differences between the two programs and how they are used by photographers. Whereas the term "Photoshop" might define all things image manipulation, finding the correct tools for your editing processes is important to getting the best results. Not all editing tools are created equal – some are meant for specific purposes, many have more options than others, some are just simply better. Likewise, when it comes to content creation, people use Lightroom and Photoshop for different processes, whether it is a standard workflow that transcends editing or a highly specialized use case. Adobe Lightroom is a free, all-in-one digital photo editor for everyone—from the beginner to the advanced—with a focus on making it easy and intuitive to organize, edit, and share your digital photos. Along with a new, powerful editing and color-grading toolset, Lightroom offers deep

integration and connectivity with leading digital photo software and a visual workflow that lets you explore and develop your vision any way you like. The outline in Photoshop is divided into the basic attribute as shape, color, size, and style. To design in Photoshop, you need to possess a good understanding of the basic design principles so that you can make the best use of the tools and layer. 933d7f57e6

## **Adobe Photoshop 2021 (Version 22.3.1) Registration Code With Serial Key X64 {{ finaL version }} 2023**

Panoramic web images must be carefully designed and converted to a high-quality format using any of the best online solutions for panorama conversion (or editing tools). PS Photo has a variety of smart importing and exporting tools that help to utilize the raw images with ease. It is also a simple way to convert any of the RAW formats to JPG, PNG, etc. Using PS Photo, the designers can crop, add text, frames and header/footer to all types of documents, including photos. Adobe Photoshop is one of the advanced tools in the graphic designing process. It has almost all the features of the sophisticated software, used by designers, which is less expensive than other software used by designers or have undergone the process of a licensable software. Adobe Photoshop is an advanced image editing tool that enhances and corrects all types of images. It is used by all types of designers and photographers and has the capability to develop multimedia content as well. Every designer or a photograph in need of improvement must use Photoshop. Photoshop Adobe. SCreative Cloud allows users to create, organize and share creative workboxes using the most powerful online imaging software available. You can also save multiple drafts, most importantly, all of the tools allow designers to work seamlessly in any of the following areas: Adobe Photoshop is powered by Adobe Sensei, which Adobe describes as a neural network framework that "allows you to reinvent the future of Photoshop." A demo video suggests that this might mean the introduction of adaptive content recognition and the ability to automate tedious, repetitive tasks, including resizing and cropping images. The company says there are still a lot of details to be worked out, but this is a very exciting area of development. Additionally, a stylistic layer is now available in Photoshop (a layer within an image that allows you to modify it). This is the first such layer on the desktop editing solution offered by Adobe.

download adobe photoshop for pc gratis download adobe photoshop for pc portable download adobe photoshop for pc mod download adobe photoshop for pc setup download adobe photoshop for pc softonic download adobe photoshop for pc uptodown download adobe photoshop for pc exe download adobe photoshop cs6 full free download adobe photoshop cs6 for windows 7 32 bit free download mod apk photoshop

This can be incredibly helpful when using cross-platform apps, as you can post a file, comment & comments on them, and so on. If you want to learn how to create graphic effects like this and more, check out one of our many Photoshop Tuts+ courses – and you can try them for free before you buy them! Photoshop is a cross-platform software that lets users edit photographs, photos, and even mixed media images or drawings. The software is distributed in three versions – Photoshop, Photoshop Elements, and Photoshop CS (Creative Suite). It also comes in various editions and bundles. Adobe Photoshop is the best tool for handling the full range of your work. It is also designed to work smoothly on any monitor, at any screen resolution, even the most unusual highresolution systems. It comes with all of the tools required for better photo editing experience. It is an image editing application for creating and editing all kinds of images and content. To this day, it remains the leading tool for designing almost anything – from web pages to books to brochures, for amateur users as well as professionals. It includes a large list of essential measuring tools, vector (vector based) drawing tools, graphic drawing tools, and many others required to design a brochure

or website. Adobe Photoshop is a widescreen image editor, vector graphics editor, and page layout application. It is designed to support, compose, draw, and edit raster and vector graphics, print, prepress and publishing in addition to being a digital camera. The software natively supports a wide range of file formats for photo, video, audio and images editing.

This Photoshop tool is the undisputed application to edit any batch of images. After using the above tweaks, you will never go back to the Photoshop app. You now have the ability to fine-tune your pictures so they look much more professional. To get started, click on Edit, and choose Adjustments. Then, either use the sliders or click on the Auto button to enable the text adjustments. Colors are always getting brighter and darker when they are exposed to light. The background setting slider tells Photoshop what the intensity of the light around the photo is, allowing the photographer to see how it affects the camera's exposure. The Shadows and Highlights slider adjusts this exposure if you are making the photo look brighter or darker. Use this slider to tell your photo that it is surrounded by bright light or shadowy looking scenery. To adjust the exposure, click on the mouse on the graduated circle tool to move it and let it rest on one of the edges of the gradient display. By clicking and dragging, you can create a new point and edge that corresponds to a lighter or darker shade. This Photoshop technique determines the natural lighting in your subject's face and computes the exposure settings. The histogram is designed to be a graph that shows the distribution of tones in your image as histograms do in color photography. With the three-point slider, you can adjust the lighting in the image directly. Use the slider until it points to the right place in the graph. A good starting point to begin is on the left-hand side of the histogram. Change the settings to the right, and the image will look lighter. You can view your image under the Exposure light box by choosing Image > Adjustments > Levels.

[https://techplanet.today/post/datacash230download-superbad-unrated-2007-720p-brrip-x264-700mb](https://techplanet.today/post/datacash230download-superbad-unrated-2007-720p-brrip-x264-700mb-yify-torrent-123-hot)[yify-torrent-123-hot](https://techplanet.today/post/datacash230download-superbad-unrated-2007-720p-brrip-x264-700mb-yify-torrent-123-hot) <https://techplanet.today/post/x-force-keygen-factory-design-utilities-2014-64-bit-free-download-free> <https://techplanet.today/post/ontrack-disk-manager-957-iso> <https://techplanet.today/post/ih8sn0w-ireb-v3-12-for-windows-english-patched-download> <https://techplanet.today/post/descargar-matematica-financiera-lincoyan-portus-pdf-best-downloadl> <https://techplanet.today/post/autocad-lt-2006-portable-torrent> <https://techplanet.today/post/kanavugalum-athan-palangalum-tamil-pdf-19> <https://techplanet.today/post/pipoy-anak-ni-pepito-inosenteng-nilalang-2-repack> <https://techplanet.today/post/udemy-orc-rider-and-bull-creature-creation-in-zbrush-hot> <https://techplanet.today/post/cardboard-wars-repacked-download-better-computergolkes> <https://techplanet.today/post/crack-hot-clc-main-workbench-64-bit-6-6-2> <https://techplanet.today/post/mongol-borno-shuud-uzeh-rapidshare-added-link>

The software comprises lasso tool, ellipse tool, shape tool, special tool, advanced filter, selection tool, channel tool, blend tool, layer tools, layer channel, add media, multiple selection tools, perspective transform, warp, auto-skew, reflection, straighten, rotate, mirror vertically/horizontally, enlarge or reduce, crop, stabilizer, levels, effect, expressions, overlay, reduce, grunge, smart object, adjustment layers, smart filters, spot healing tool, transform, change brush settings, crop to selection, adjustment brush, bandwidth, healing tool, advanced healing tool, and detailed controls. It allows you to remove, replace, locate and fix the problem areas of an image that is not sharp any more. It has introduced the auto-fix layer, which can be applied to the selected layer and it fixes the problem area of the selected layer quickly. The software has an array of workflow features and it

allows to create the maximum number of adjustment layers. It allows you to quickly create and rearrange the layers of a document and there is a global font that you can use across all your projects, to seamlessly match your text throughout. The software also has a smart object that lets you drag & drop the graphics from the workplace to any other area at any time. The smart object allows you to cut, copy, paste, duplicate, move, and add the software layer in any area of the image. You will find that the software has some other applications like free transform. Adobe Photoshop CC 2019 for Windows is available to download for \$1,299.00 from the Adobe.com website. If you ever require any further assistance from Adobe Photoshop CC 2019, feel free to contact us. You can contact us 24/7 for all Photoshop Pro & Photoshop Elements editions.

Photoshop is the desktop program of choice for web professionals who need to edit images from a wide variety of sources. It has essentially all the built-in tools you'd need for web, mobile, and tabletbased design projects. It's also a good choice for those who are just getting into professional-level photo editing. If you want to turn your pictures into works of art, Photoshop is the way to go. Elements also makes it easier to share images out to mobile devices. Now, you can export to the popular Instagram format, or you can export directly to the iOS or Android app with a single click. That's great news if you want to share your work on mobile devices, and it's no problem if your project is meant for the web. Between the updated mobile apps and the new browser features, you can now work directly from the web to create a responsive web design. Photoshop's ability to blend high-quality layers across multiple images -- whether you're working on a photo shoot, creating a visual story, or just capturing one of those precious moments -- makes it a staple on a designer's tool belt. This update brings a redesigned user-interface and application to Photoshop that is more tablet-friendly. Hence, it has been claimed that it is easier to use and is more intuitive. You can use the new tools to perform simple edits and color corrections or create more complex edits and corrections. Photoshop's selection features are incredibly powerful and allow you to get creative with the types of editing that are otherwise just not possible, such as removing unwanted subjects or objects from a photo. If you're looking for a photo editor that will allow you to easily create and modify images, take advantage of Adobe's selection features. You'll be able to quickly select some of the most important subjects in your image to further manipulate and improve it.